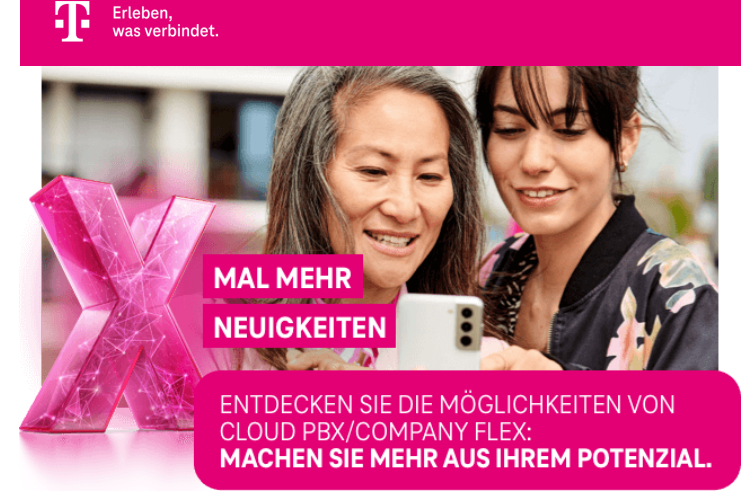

#### AKTUELLE INFORMATIONEN FÜR NUTZER VON CLOUD PBX/COMPANY FLEX

**[Hier geht's zum Testergebnis](https://www.funkschau.de/markt-trends/business-telefonie-aus-der-cloud.197490.html)**

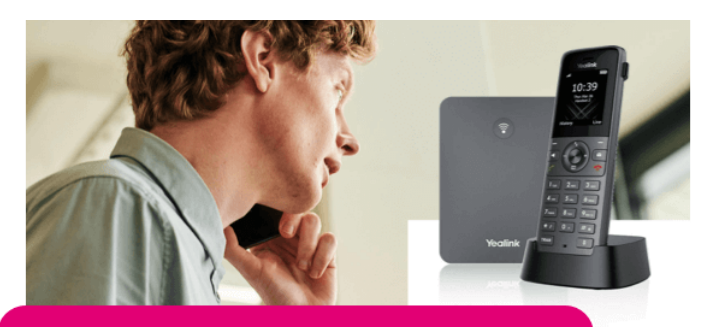

# NEUZUGANG BEI YEALINK: YEALINK W73P-SET

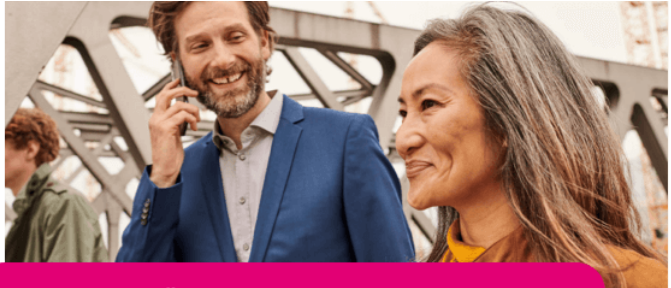

# KOSTENLOS FÜR CLOUD PBX 2.0:<br>MOBILE-CLIENT MIT EXTERNER TELEFONIE

#### **[Mehr erfahren](https://cpbx-hilfe.deutschland-lan.de/de/ratgeber-zur-konfiguration/cpbx-2.0)**

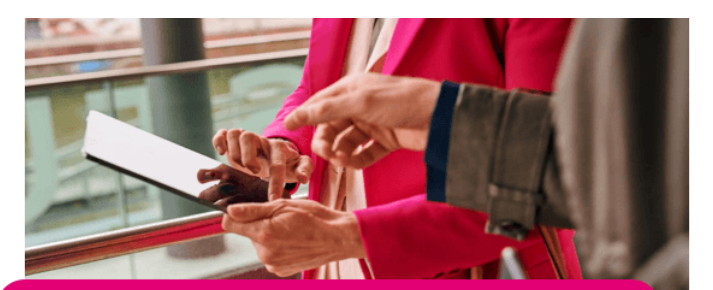

# URL-UMSTELLUNG DES BUSINESS SERVICE PORTALS AUF ".TELEKOM.DE"

**[Zum Hilfeportal](https://cpbx-hilfe.deutschland-lan.de/de/direkthilfe/mein-unternehmen/arbeitsplaetze-verwalten/schnellarbeitsplatz-einrichten)**

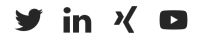

**[Datenschutz](https://www.telekom.de/datenschutzhinweise) [AGB](https://www.telekom.de/agb) [Impressum](https://geschaeftskunden.telekom.de/impressum)**

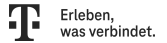

d GmbH

e: "Cloud-PBX-Test: Business-Telefonie aus der Cloud" unter https://www.funkschau.de/markt-tre lefonie-aus-der-cloud.197490.html

#### **Sehr geehrte Damen und Herren,**

diesen Monat freuen wir uns sehr, uns Ihnen als Leistungstestsieger vorstellen zu können: Die Cloud PBX 2.0 hat bei einem Leistungstest den 1. Platz<sup>1</sup> belegt. Weiter geht's mit guten Neuigkeiten, denn der Mobile-Client (iOS und Android) der Cloud PBX 2.0 wird ab Oktober auch ohne die "MagentaEINS Business Integration" kostenlos und leistungsstärker.

Lesen Sie außerdem, welche Neuheiten Yealink für kleine und mittelgroße Unternehmen bereithält und wie Sie im Handumdrehen einen neuen Arbeitsplatz einrichten können.

Platz 1 für die Cloud PBX 2.0 der Telekom<sup>1</sup>: Sie überzeugte in einem mehrwöchigen **Test virtueller Telefonanlagen**. Insgesamt sieben Anbieter wurden hierbei von funkschau und zafaco unter die Lupe genommen. Besonders hervorgehoben wurden der große Funktionsumfang mit zahlreichen Collaboration-Anbindungen und die schnellsten Verbindungsaufbauzeiten – abgehend wie ankommend – der Cloud PBX 2.0. Auch hinsichtlich der erfassten Kennwerte wie Messergebnisse, Pricing und Leistungsumfang schnitt das Telekom Produkt am besten ab.

Wir wünschen Ihnen viel Spaß dabei, Ihre neuen Möglichkeiten kennenzulernen!

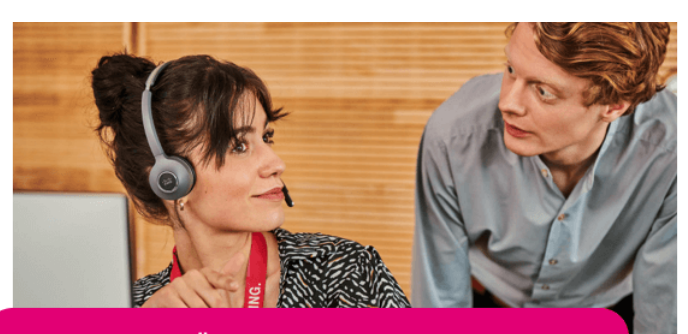

### CLOUD PBX 2.0 ÜBERZEUGT IM LEISTUNGSTEST

Diejenigen, die das bisherige Zusatz-Paket "Mobile-Client" mit der Cloud PBX 2.0 nutzen, werden **automatisch auf den neuen Mobile-Client umgestellt** und profitieren direkt von den neuen verbesserten Leistungen und Konditionen.

Die **URLs** des Business Service Portals und des MyPortals werden am **16. Oktober** umgestellt. Sie finden sie dann auf einer Domain mit Endung ".telekom.de".

Ideal für kleine und mittelgroße Unternehmen: **das leistungsstarke, kabellose SIP-Telefonsystem "Yealink W73P"**. Mit ihm können Sie zehn Yealink DECT W73H‑Mobilteile erfassen und alle Funktionen einfach und intuitiv über das Mobilteil bedienen. Schnell und einfach zu konfigurieren, ist es für den Betrieb an einem Arbeitsplatz geeignet. Mit dem Yealink W73P sind Sie vom ersten Moment an mobil und flexibel. Denn der Aufwand, der mit aufwendiger Verkabelung und dem Nachladen von Geräten einhergeht, wird reduziert.

Weiterführende Informationen für den Betrieb mit Company Flex CloudPBX finden Sie im [Hilfeportal.](https://cpbx-hilfe.deutschland-lan.de/de/endgeraete-und-clients/endgeraete-yealink/yealink-w73p) Informationen zum Einsatz mit anderen Diensten der Telekom, [telefonspezifische Infos und das Handbuch finden Sie auf der Hilfeseite zu den Yealink](https://www.telekom.de/yealink-hilfe) Endgeräten.

Gute Neuigkeiten: **Ab Oktober** wird der Cloud PBX 2.0 **Mobile-Client (iOS & Android)** auch ohne die "MagentaEINS Business Integration" kostenlos. Damit entfällt für Cloud PBX 2.0 das bisherige kostenpflichtige Zusatz-Paket "Mobile-Client" (1,95 €/Monat) und ist nicht mehr buchbar. Der Mobile-Client kann ab Oktober kostenlos als Endgerät am Cloud PBX 2.0 Arbeitsplatz ausgewählt werden.

Außerdem schalten wir die **Telefonie im Mobile-Client** ein, damit Sie ergänzend zur Call-Back-Funktion und der Wählfunktion Ihres Telefons auch direkt **mit der App über das mobile Internet telefonieren** können. Hierbei wird das mobile Datenvolumen genutzt.

**Sie haben noch nicht auf Cloud PBX 2.0 umgestellt?** Wir haben alles Wichtige rund ums Upgrade für Sie zusammengestellt.

#### **Business Service Portal**

- Alte URL: https://bsp.t-mobile.de/portal/
- Neue URL: https://bsp.geschaeftskunden.telekom.de/portal/

#### **MyPortal**

- Alte URL: https://myportal.deutschland-lan.de/hpbx\_eup/
- Neue URL: https://myportal-cpbx.geschaeftskunden.telekom.de

Keine Sorge: Wenn Sie eine der **alten URLs eingeben** oder als gespeichertes Lesezeichen anklicken, werden Sie auf den entsprechenden Seiten über die Umstellung informiert und die **neuen URLs werden Ihnen angezeigt**. Eine automatische Weiterleitung erfolgt jedoch nicht.

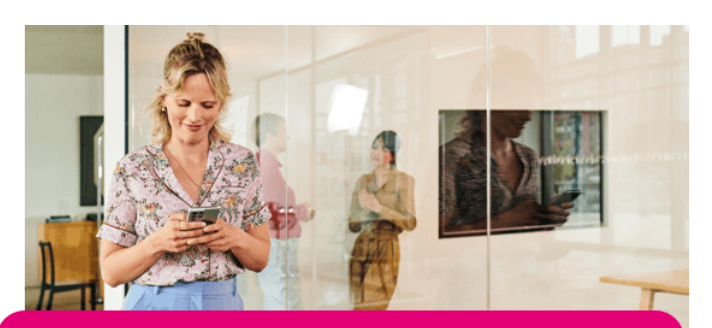

## NEUE FUNKTION: SCHNELLARBEITSPLATZ EINRICHTEN

Schon ausprobiert? Seit August ist ein Arbeitsplatz dank der **neuen Funktion "Schnellarbeitsplatz einrichten"** mit nur drei Eingaben eingerichtet. Geben Sie dazu einfach den Vor- und Nachnamen und die E-Mail-Adresse zur Registrierung des Arbeitsplatzes ein. Und schon werden die Soft-Clients automatisch hinzugefügt und der Arbeitsplatz ist startklar. Natürlich können Sie ihn im Nachhinein auch noch bearbeiten.

Genauere Informationen zum Schnellarbeitsplatz finden Sie im Hilfeportal.

Ein Angebot von: Telekom Deutschland GmbH, Landgrabenweg 151, 53227 Bonn. Änderungen und Irrtümer vorbehalten.